# Package 'Rwclust'

July 24, 2022

Title Random Walk Clustering on Weighted Graphs Version 0.1.0 Author Carson Sprock [aut, cre] Maintainer Carson Sprock <csprock@gmail.com> Description Implements the random walk clustering algorithm for weighted graphs as found in Harel and Koren (2001) <[https://link.springer.com/chapter/10.1007/3-540-45294-X\\_3](https://link.springer.com/chapter/10.1007/3-540-45294-X_3)>. License MIT + file LICENSE Encoding UTF-8 RoxygenNote 7.1.2 Suggests igraph, knitr, rmarkdown, testthat (>= 3.0.0) Config/testthat/edition 3 Imports checkmate, Matrix **Depends** R  $(>= 3.5.0)$ LazyData true VignetteBuilder knitr NeedsCompilation no Repository CRAN Date/Publication 2022-07-24 21:50:06 UTC

# R topics documented:

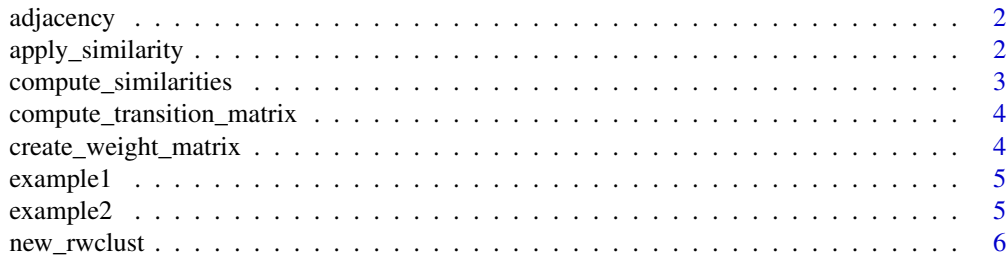

<span id="page-1-0"></span>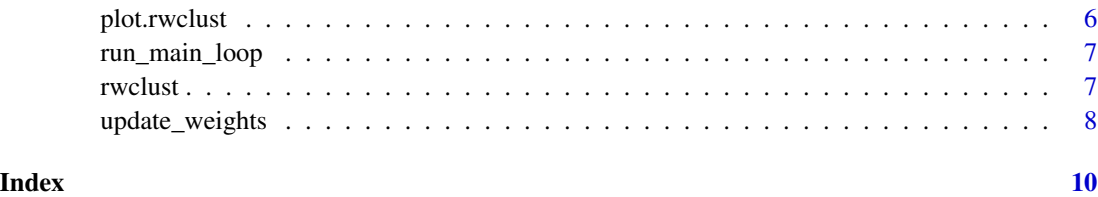

adjacency *Generic helper for extracting adjacency matrix from rwclust object.*

### Description

Generic helper for extracting adjacency matrix from rwclust object.

#### Usage

adjacency(x) ## Default S3 method: adjacency(x) ## S3 method for class 'rwclust' adjacency(x)

#### Arguments

x rwclust object

#### Value

Matrix object containing the adjacency matrix of the after the final iteration

apply\_similarity *Apply similarity function to rows of a matrix*

#### Description

Apply similarity function to rows of a matrix

#### Usage

```
apply_similarity(idx, mat, similarity, ...)
```
# <span id="page-2-0"></span>compute\_similarities 3

### Arguments

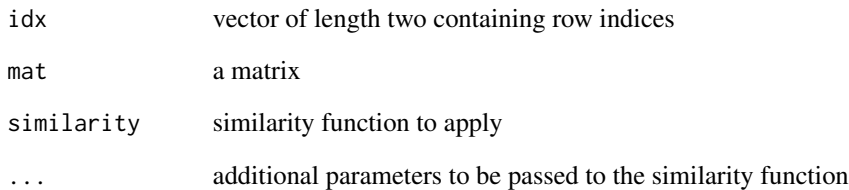

# Value

a scalar

compute\_similarities *Apply similarity function over edges of graph*

# Description

Apply similarity function over edges of graph

#### Usage

```
compute_similarities(edgelist, mat, similarity, ...)
```
# Arguments

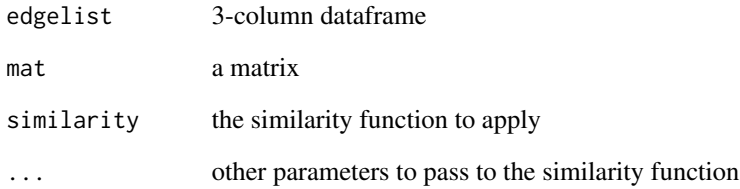

#### Value

a vector containing updated weights

<span id="page-3-0"></span>compute\_transition\_matrix

*Compute transition matrix*

#### Description

Compute transition matrix

#### Usage

```
compute_transition_matrix(x)
```
# Arguments

x sparseMatrix or denseMatrix

# Value

transition matrix

create\_weight\_matrix *Construct sparse matrix from weighted edgelist*

#### Description

Takes the weights from compute\_kernel and creates weighted adjacency matrix

#### Usage

```
create_weight_matrix(edgelist, weights, ...)
```
#### Arguments

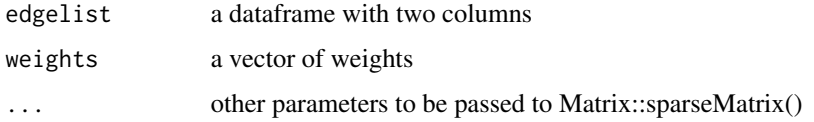

# Value

sparseMatrix

<span id="page-4-0"></span>

#### Description

First demonstration test graph used in the original.

#### Usage

example1

#### Format

A data frame with three columns representing a weighted graph. Each row represents an edge with a weight:

from An integer vertex id

to An integer vertex id

weight A double representing the edge weight

#### Examples

data(example1, package="Rwclust")

example2 *Example Graph 2*

#### Description

Second demonstration test graph used in the original paper.

#### Usage

example2

#### Format

A data frame with three columns representing a weighted graph. Each row represents an edge with a weight.

from An integer vertex id

to An integer vertex id

weight A double representing the edge weight

#### Examples

```
data(example2, package="Rwclust")
```
new\_rwclust *rwclust class constructor*

#### Description

Returns a object of class "rwclust" for use with generic summary and plotting functions.

#### Usage

new\_rwclust(x)

#### Arguments

x output of run\_main\_loop function

#### See Also

[run\\_main\\_loop\(\)](#page-6-1)

plot.rwclust *Generic plotting for rwclust object*

# Description

Generic function for plotting the distribution of weights. Calls hist under the hood.

#### Usage

```
## S3 method for class 'rwclust'
plot(x, cutoff = NULL, ...)
```
#### Arguments

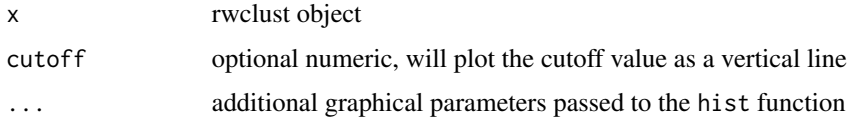

<span id="page-5-0"></span>

<span id="page-6-1"></span><span id="page-6-0"></span>run\_main\_loop *Execute main algorithm loop*

# Description

Execute main algorithm loop

#### Usage

run\_main\_loop(M, edgelist, similarity, k, iter)

#### Arguments

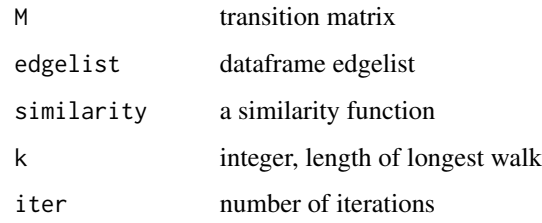

#### Value

list

rwclust *Sharpen the edge weights of a weighted graph.*

# Description

Sharpens the weights of a weighted graph for later pruning.

#### Usage

```
rwclust(x, iter = 5, k = 3, similarity = "hk")
## S3 method for class 'data.frame'
rwclust(x, iter = 5, k = 3, similarity = "hk")
## S3 method for class 'matrix'
rwclust(x, iter = 5, k = 3, similarity = "hk")
```
#### <span id="page-7-0"></span>**Arguments**

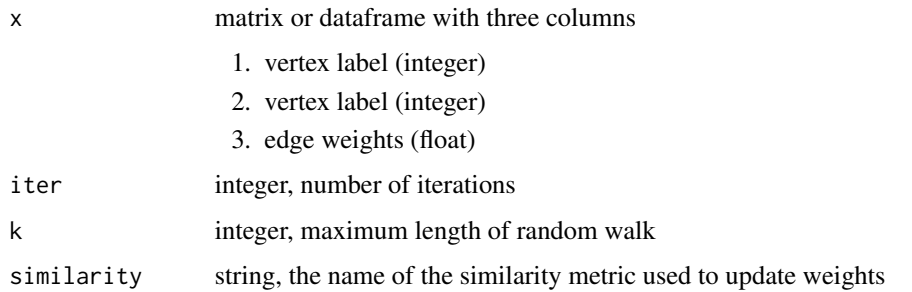

#### Value

list

weights A vector of the updated edge weights

adj Updated adjacency matrix containing updated weights

#### Details

Internally, the edgelist passed to rwclust is converted into a transition matrix, whose powers are used to compute the probability of reaching a vertex u from vertex v in k steps for all v and u. New edge weights are computed using the similarity between these "walk probabilities" for each pair of vertices. The intuition is that vertices who have similar neighborhoods in terms of random walk reachability are similar to each other.

The returned weights can be used for clustering by deleting edges with weights below a certain threshold. The connected components of the resulting graph form the clusters.

#### References

Harel, David, and Yehuda Koren. "On clustering using random walks." International Conference on Foundations of Software Technology and Theoretical Computer Science. Springer, Berlin, Heidelberg, 2001.

update\_weights *Update edge weights*

#### Description

Update edge weights

#### Usage

```
update_weights(M, edgelist, similarity, k)
```
# update\_weights 9

# Arguments

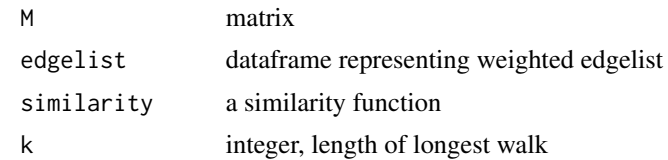

# Value

list

# <span id="page-9-0"></span>Index

∗ datasets example1, [5](#page-4-0) example2, [5](#page-4-0) adjacency, [2](#page-1-0) apply\_similarity, [2](#page-1-0) compute\_similarities, [3](#page-2-0) compute\_transition\_matrix, [4](#page-3-0) create\_weight\_matrix, [4](#page-3-0) example1, [5](#page-4-0) example2, [5](#page-4-0) new\_rwclust, [6](#page-5-0) plot.rwclust, [6](#page-5-0) run\_main\_loop, [7](#page-6-0) run\_main\_loop(), *[6](#page-5-0)* rwclust, [7](#page-6-0) update\_weights, [8](#page-7-0)